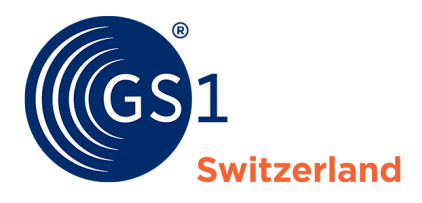

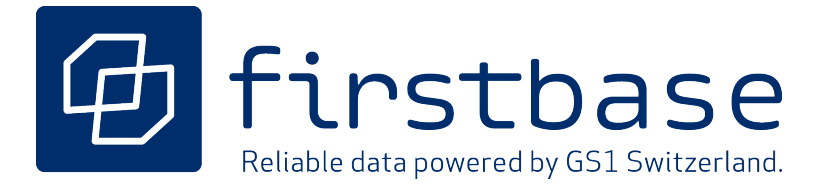

# REST API Dokumentation Schnittstellenanbindung firstbase

*Version 1.0, Final, März 2023*

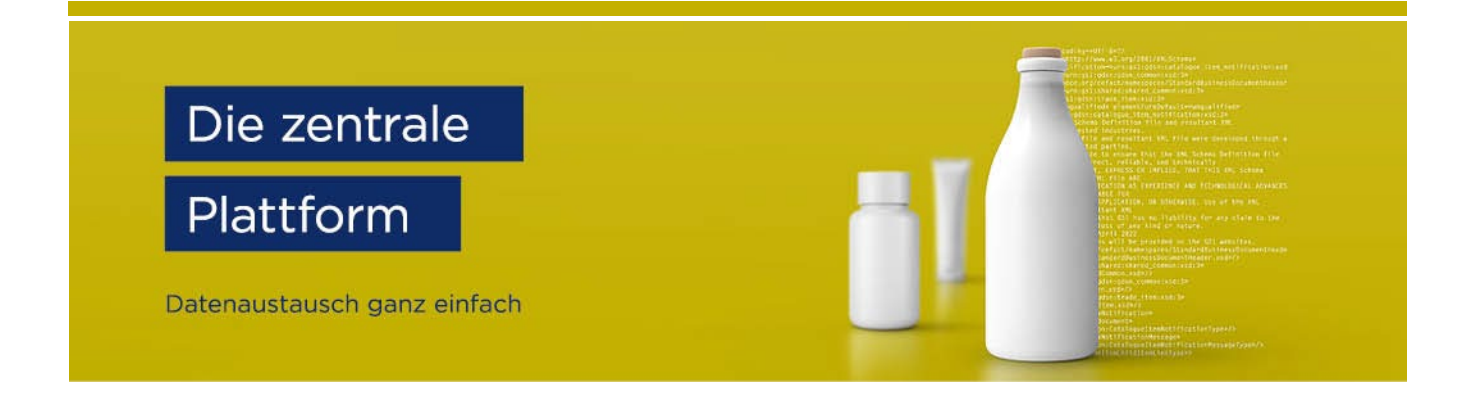

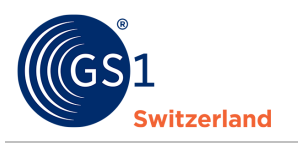

REST API Dokumentation Schnittstellenanbindung firstbase

# **Übersicht**

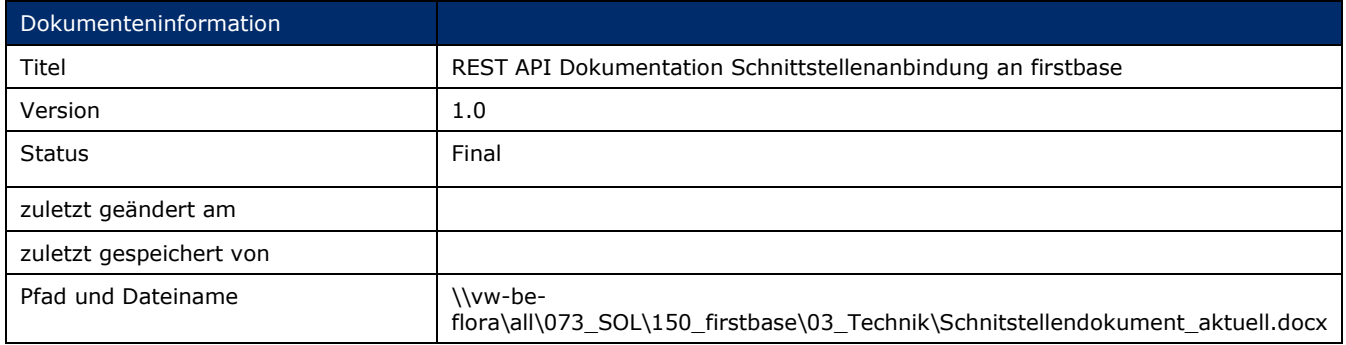

# **Autoren und Mitwirkende**

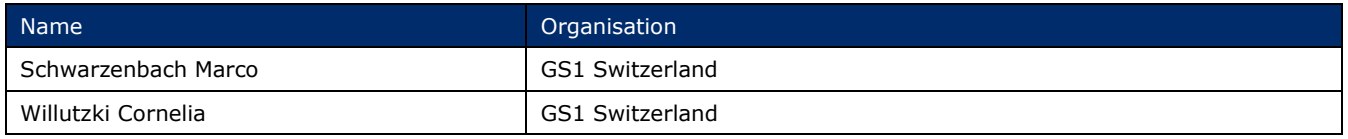

# **Version 1.0**

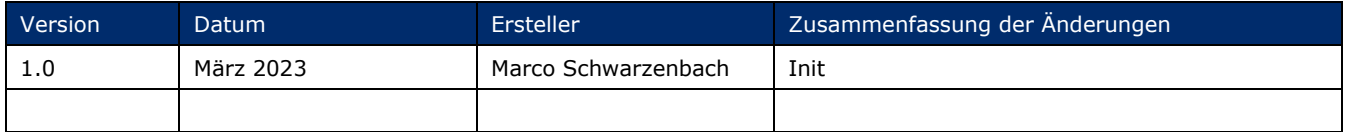

# **Widerruf (Disclaimer)**

Trotz aller Bemühungen, die Korrektheit der im vorliegenden Dokument enthaltenen GS1 Standards sicherzustellen, übernimmt GS1 und jede weitere Partei, die an der Erstellung dieses Dokumentes beteiligt war, keine Gewähr (weder ausdrücklich, noch implizit). Jede Haftung für unmittelbare, mittelbare oder sonstige Schäden oder Verluste, die in Verbindung mit der Verwendung dieses Dokumentes stehen oder aus der Anwendung dieses Dokumentes resultieren, unabhängig von der Klagsache, inklusive Richtigkeit, Gebrauchstauglichkeit oder Zweckmäßigkeit, aber nicht darauf beschränkt, wird ausgeschlossen.

Das Dokument kann von Zeit zu Zeit überarbeitet werden, sei es auf Grund von technologischen Entwicklungen, Änderungen in den Standards oder neuen rechtlichen Gegebenheiten. Einige Produkte und Firmennamen, die hier erwähnt werden, können eingetragene Warenzeichen und/oder eingetragene Warenzeichen ihrer jeweiligen Firmen sein. GS1 ist ein eingetragenes Warenzeichen von GS1 AISBL.

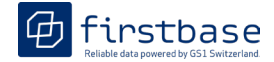

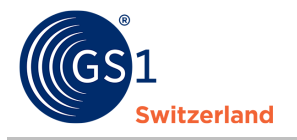

REST API Dokumentation Schnittstellenanbindung firstbase

# **Inhaltsverzeichnis**

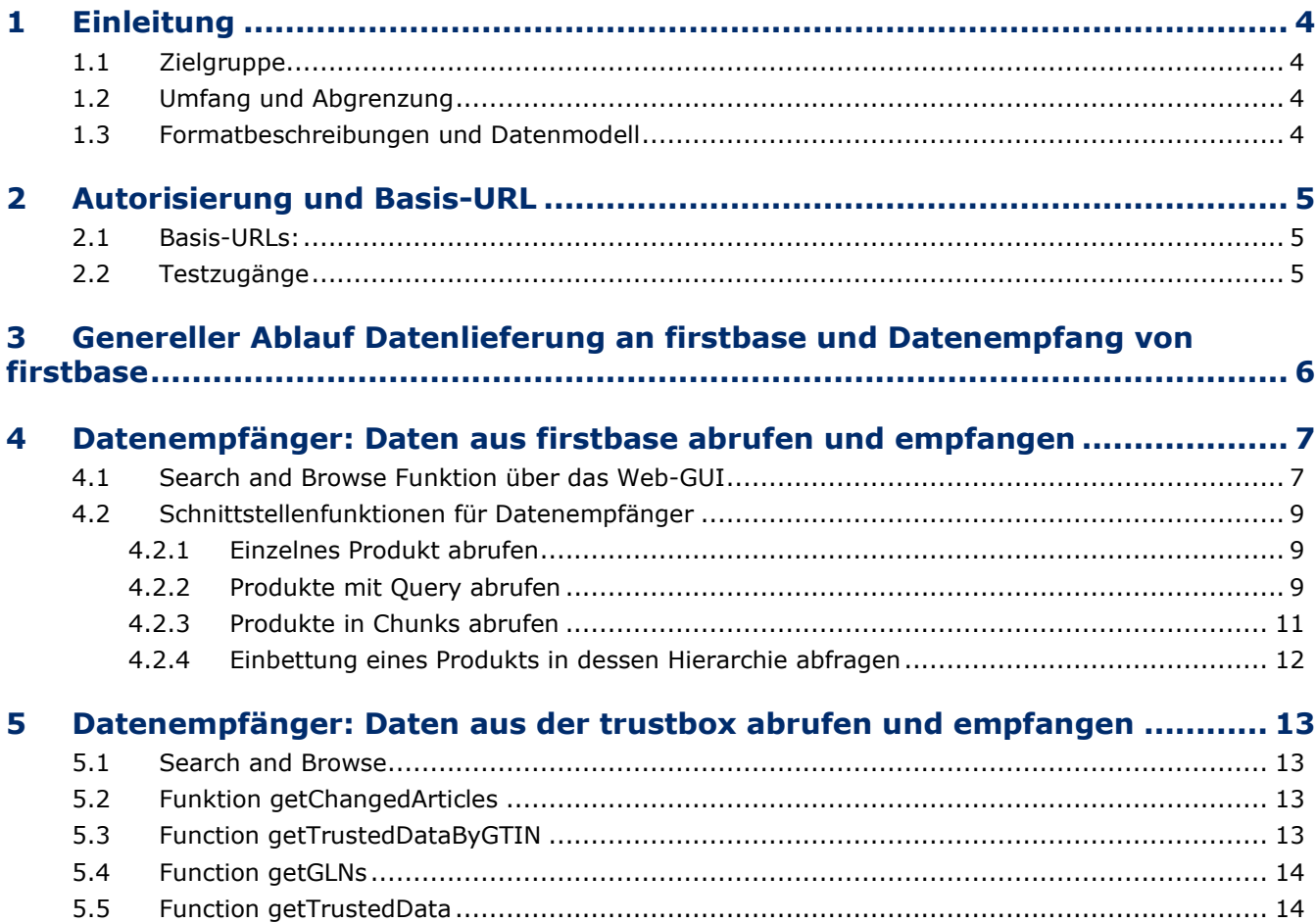

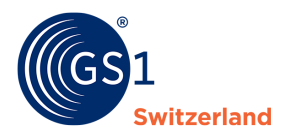

rstbase

# <span id="page-3-0"></span>**1 Einleitung**

Sie haben sich für firstbase entschieden und möchten Ihre Produktstammdaten mittels einer API-Schnittstellenanbindung liefern und pflegen?

Oder Sie möchten Produktstammdaten aus firstbase über eine API-Schnittstelle abrufen und empfangen?

In diesem Dokument sind die wichtigsten Abfragen an die API-Schnittstelle von firstbase beschrieben

# <span id="page-3-1"></span>**1.1 Zielgruppe**

Dieses Dokument richtet sich an Personen, welche Schnittstellen implementieren und Daten über eine API Schnittstelle aus firstbase beziehen wollen.

# <span id="page-3-2"></span>**1.2 Umfang und Abgrenzung**

In diesem Dokument sind die wichtigsten Abfragen an die API-Schnittstelle von firstbase beschrieben.

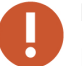

### **Hinweis:**

Diese Dokumentation enthält in der aktuellen Version die Schnittstellenfunktionen für Datenempfänger.

Eine nächste Version mit den Schnittstellenfunktionen auch für Datenlieferanten ist in Arbeit und steht in Kürze zur Verfügung.

# <span id="page-3-3"></span>**1.3 Formatbeschreibungen und Datenmodell**

Sie finden eine umfassende Dokumentation zu den Datenmodellen der jeweiligen Plattform auf der firstbase Webseite: *<https://www.firstbase.ch/>*

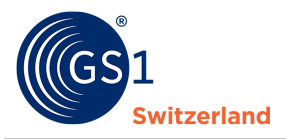

# <span id="page-4-0"></span>**2 Autorisierung und Basis-URL**

Um eine Verbindung zur Datenaustauschplattform zu erhalten, benötigen Sie einen Benutzernamen und ein Passwort als Anmeldedaten. Die Schnittstelle nutzt Basic-Auth als Autorisierungsmethode. Die Anmeldedaten müssen Sie bei jeder Anfrage im Autorisierungs-Header übergeben.

Die Anmeldedaten erhalten Sie je Basis-URL bei der Registrierung zu firstbase.

#### <span id="page-4-1"></span>**2.1 Basis-URLs:**

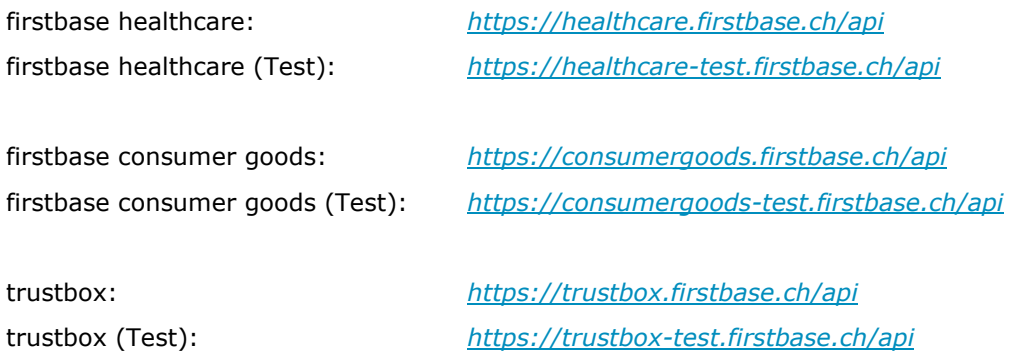

### <span id="page-4-2"></span>**2.2 Testzugänge**

Wenn Sie die API-Anbindung nicht auf der produktiven Umgebung testen möchten, können Sie dafür die Testumgebung nutzen.

Bitte beachten Sie, dass Sie für jede Umgebung separate Anmeldedaten benötigen.

Für Testzugänge wenden Sie sich bitte an *[distribution@gs1.ch](mailto:distribution@gs1.ch)*

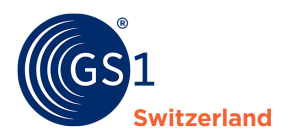

# <span id="page-5-0"></span>**3 Genereller Ablauf Datenlieferung und Datenempfang**

Datenlieferanten liefern und pflegen ihre Produktdaten im eigenen Datenlieferanten-Katalog. Werden diese von dort aus veröffentlicht (publiziert), fliessen die Produktdaten in den Gesamtkatalog der jeweiligen Umgebung.

Datenempfänger fragen Produktdaten aus dem Gesamtkatalog ab und empfangen Produktdaten aus dem Gesamtkatalog.

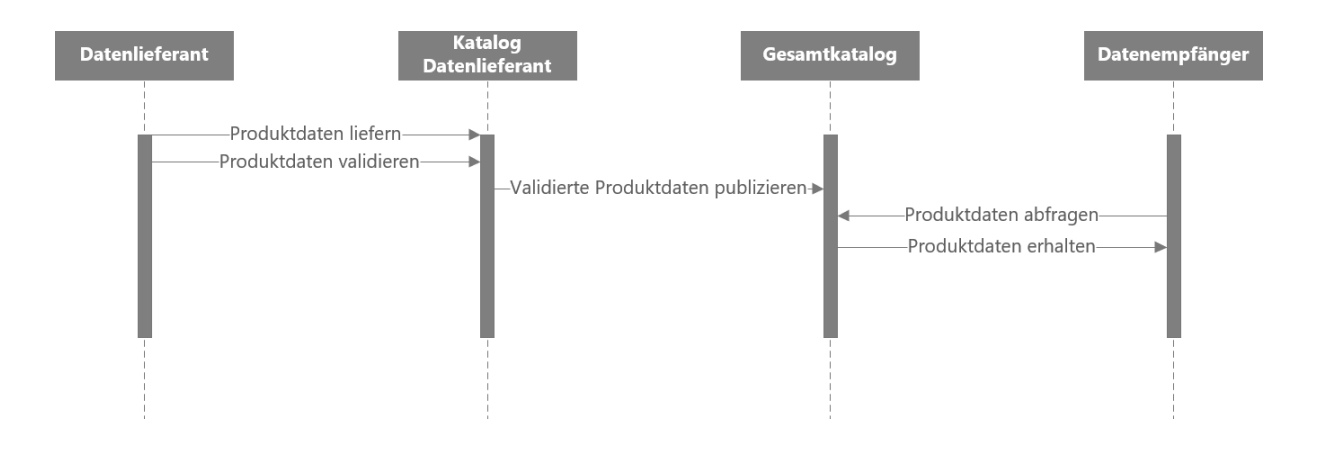

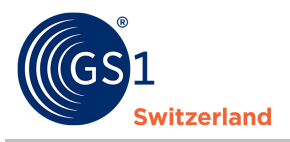

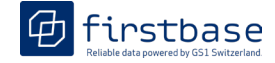

# <span id="page-6-0"></span>**4 Datenempfänger: Daten abrufen und empfangen**

### <span id="page-6-1"></span>**4.1 Search and Browse Funktion über das Web-GUI**

Mit denselben Anmeldedaten wie für die API-Schnittstelle steht Ihnen auch die grafische Benutzeroberfläche (Web-GUI) des Gesamtkatalogs zur Verfügung. Dort können Sie nach neuen Produkten und Lieferanten filtern, sich die Produktdaten anzeigen lassen, Produkte vergleichen und selektierte Produkte als Excel-, XML-, oder JSON-Datei herunterladen.

| <b>II</b> Dashboard<br>章 十        |                        |                                                                                                    |                                |                   |                                                                                                 |               |               |                                                                                        |                     |                                            |                                                       |                                |
|-----------------------------------|------------------------|----------------------------------------------------------------------------------------------------|--------------------------------|-------------------|-------------------------------------------------------------------------------------------------|---------------|---------------|----------------------------------------------------------------------------------------|---------------------|--------------------------------------------|-------------------------------------------------------|--------------------------------|
| Produkte                          | Produkte               |                                                                                                    |                                |                   |                                                                                                 |               |               |                                                                                        |                     |                                            |                                                       |                                |
|                                   |                        |                                                                                                    |                                |                   |                                                                                                 |               |               |                                                                                        |                     |                                            |                                                       |                                |
| Produkte durchsuchen<br>Markillos |                        | Massensuche v Suchfitter Thommes Suchen Sie nach Produkten                                                                                                    |                                |                   |                                                                                                 |               |               |                                                                                        |                     |                                            |                                                       |                                |
| Resic LID                         |                        |                                                                                                    |                                |                   |                                                                                                 |               |               |                                                                                        |                     |                                            | 1 - 40 von über 1000 Produkten @                      |                                |
| Pelette                           |                        |                                                                                                    |                                |                   |                                                                                                 |               |               |                                                                                        |                     |                                            |                                                       |                                |
| DBD'                              |                        |                                                                                                    |                                |                   |                                                                                                 |               |               |                                                                                        |                     |                                            | <sup>9</sup> Produkte vergisionen   Massenpoeration = |                                |
| Verpeckung                        |                        |                                                                                                    |                                |                   |                                                                                                 |               |               |                                                                                        |                     |                                            |                                                       |                                |
| <b>Batisferrent</b>               |                        |                                                                                                    |                                |                   |                                                                                                 |               |               | Sie haben 1 Produkte auf Ihrer Markliste   Produktiste eeren   Alle Produkte auswählen |                     |                                            |                                                       |                                |
| Exporte                           |                        | PRODUKTVOR., GTIN DESARTI., GLN                                                                                                    | ZIELMARKT                      |                   | INTERNE LIEF  ARTIKELKURZBESCHREIBUNG / SPRACHE CATEGORY                                        |               |               | HIERARCHYLL, MARKENNAME VERÖFFENTLICHT., UPDATED AT                                    |                     | BASIC UDI-DI L., AKTIVES MEDI  INITIATIVEN | D AKTIONEN                                            |                                |
| Service Applicationen             | 0<br>$\circ$           | <b>EXECUTIVE IS A REPORT OF PROPERTY AND INCOME.</b>                                                                                                    |                                |                   |                                                                                                 | Basiselement  |               | um.                                                                                    | 1102202303:57:32    |                                            |                                                       | $\overline{\mathrm{D}}_1$<br>云 |
|                                   | D.<br>$\triangle$      | <b>CERTIFICATE COMPANY</b>                                                                                                    | <b>E</b> SCHWEIZ               | <b>B</b>          | ○第 三 ○                                                                                          | Basiselement  |               | 高田                                                                                     | 1102202303.57.27    |                                            |                                                       |                                |
|                                   | - D<br>$\circ$         |                                                                                                    | <b>B</b> SCHWEIZ               |                   | <b>COLLEGE</b>                                                                                  | Basiselement  |               | 近日:                                                                                    | 11022023035726      |                                            |                                                       |                                |
|                                   | $\circ$<br>$\triangle$ | <b>STATE OF BUILDING</b>                                                                                                    | <b>ER SCHWEIZ</b>              |                   | - 14                                                                                            | Basiselement  | $\mathcal G$  | <b>RESERVE</b>                                                                         | 1102202303.57.25    |                                            |                                                       |                                |
|                                   | 0<br>$\alpha$          |                                                                                                    | <b>B</b> SCHWEIZ               |                   | and the second control of the second                                                            | Basiselement  |               | 第二                                                                                     | 110220230357:00     |                                            |                                                       |                                |
|                                   | D<br>$\triangle$       | <b>EXECUTIVE IN THE SCHWEIZ</b>                                                                                                    |                                | <b>B</b>          | <b><i><u>START FOR ANY ON THE START WAS TRIVED AND RESIDENT.</u></i></b>                        | Basiselement  |               | шm                                                                                     | 10.02.2023 20:55:45 |                                            |                                                       |                                |
|                                   | i D<br>$\triangle$     | <b>EXECUTIVE CONVERED AND SCHWEIZ</b>                                                                                                    |                                | <b>TEST</b>       | <b>Exclusive Community Constitution Community Constitution Community Constitution Community</b> |               |               | 第三 程                                                                                   | 10:02:2023 20:54:02 |                                            |                                                       | 員<br>局                         |
|                                   | o<br>$\triangle$       | <b>EXECUTIVE AND RESONANCE</b>                                                                                                    |                                |                   |                                                                                                 | Basiselement  |               | <b>TOUR</b>                                                                            | 10.02.2023 20:53.50 |                                            |                                                       |                                |
|                                   | TO.<br>$\alpha$        | <b>Contract of the Contract of the Contract of the Contract of the Contract of the Contract of the Contract of the Contract of the Contract of The Contract of The Contract of The Contract of The Contract of The Contract of T</b> | <b>ER SCHWEIZ</b>              | $= 1$             | the control of the control of the con-                                                          | Basiselement  |               | <b>BELLET</b>                                                                          | 10.02.2023 20:54:05 |                                            |                                                       |                                |
|                                   | o<br>$\mathcal{Q}_0$   | <b>EXECUTIVE CONTRACT CONTRACT CONTRACT CONTRACT CONTRACT</b>                                                                                                    |                                | 536               | <b>BENDER AND A STATE OF STATE AND A</b>                                                        | Basiselement  |               | <b>STREE</b>                                                                           | 10.02.2023 20:54.33 |                                            |                                                       |                                |
|                                   | $\Box$<br>$\alpha$     | <b>SERVICE</b>                                                                                                    | <b>EXECUTE AND SOUNDER</b>     | ा जा              | <b>STATE OF STATE OF STATE OF STATE</b>                                                         | Basisalement  |               | <b>STORY</b>                                                                           | 1002202320:5356     |                                            |                                                       |                                |
|                                   | IO.<br>$\alpha$        | <b>BELLET</b>                                                                                                    | <b>EXECUTIVE ASSISTANCE</b>    |                   | ■三国は、関中国に関する三日間                                                                                 | Basiselement  |               | $\frac{1}{2}$                                                                          | 10.02.2023 20:54:51 |                                            |                                                       |                                |
|                                   | o<br>$\circ$           | <b>CONTRACTOR</b>                                                                                                    | <b>EXECUTIVE ASSESSMENT</b>    | <b>HILL</b>       | <b>THE REAL PROPERTY AND INCOME.</b>                                                            | Basisalement  |               | <b>DIRECT</b>                                                                          | 1002202320:54:52    |                                            |                                                       |                                |
|                                   | D.<br>$\triangle$      | <b>SECTION</b>                                                                                                    | <b>EX SCHINEIZ</b>             | 三百                | <b>By March 21, 200 and 200</b>                                                                 | Basiselement  |               | 新闻                                                                                     | 100220232035.12     |                                            |                                                       |                                |
|                                   | n<br>$\alpha$          | <b>EXECUTIVE IN THE REPORT OF SCHWEIZ</b>                                                                                                    |                                | a mar             | and the company of the company                                                                  | Basisoloment  |               | <b>TELESCO</b>                                                                         | 1002202320:54:43    |                                            |                                                       |                                |
|                                   | $\Box$<br>$\alpha$     | <b>EXECUTIVE AND SOMETIME</b>                                                                                                    |                                |                   | Basiselement                                                                                    |               |               | <b>STERN COR</b>                                                                       | 1002202320:5523     |                                            |                                                       |                                |
|                                   | $\Box$<br>$\triangle$  | <b>EXECUTIVE IN THE REPORT OF A REPORT OF A REPORT OF A REPORT OF A REPORT OF A REPORT OF A REPORT OF A REPORT OF A</b>                                                                                                    |                                | <b>CONTRACTOR</b> | <b>CONTRACTOR</b>                                                                               | Basisalement  |               | $\mathbf{U}$                                                                           | 10022023205535      |                                            |                                                       |                                |
|                                   | $\Box$<br>$\alpha$     | <b>EXECUTIVE CONTRACT CONTRACT CONTRACT CONTRACT CONTRACT CONTRACT CONTRACT CONTRACT CONTRACT CONTRACT CONTRACT CONTRACT CONTRACT CONTRACT CONTRACT CONTRACT CONTRACT CONTRACT CONTRACT CONTRACT CONTRACT CONTRACT CONTRACT CONT</b> |                                | <b>COMPANY</b>    | <b>BASE COMPANY COMPANY</b>                                                                     | Basiselement  |               | 作り出す                                                                                   | 10.02.2023 20:55.42 |                                            |                                                       |                                |
|                                   | $\Box$<br>$\circ$      |                                                                                                    | <b>EXECUTIVE AND RESONANCE</b> | <b>SERVER</b>     | <b>THE REAL PROPERTY</b>                                                                        | flasisalement |               | 运送                                                                                     | 1002202320-5429     |                                            |                                                       |                                |
|                                   | $\circ$<br>$\alpha$    | <b>EXECUTIVE CONVEIER</b>                                                                                                    |                                | 三 群田              | <b>Ball Street Ball Street Ball</b>                                                             | Basiselement  |               | 10 年期10                                                                                | 10.02.2023 20:54:30 |                                            |                                                       |                                |
|                                   | - C .<br>$\alpha$      | <b>SEE EL B</b>                                                                                                    | <b>EXECUTIVE EXECUT</b>        | - 23              | <b>REAL PROPERTY AND INCOME.</b>                                                                | Basiselement  |               | 医甘二糖尿                                                                                  | 1002202320-5444     |                                            |                                                       |                                |
|                                   | D<br>$\alpha$          | <b>CENTER</b>                                                                                                    | <b>E BE SOMVEIZ</b>            | <b>TEL</b>        | 高田 目前<br><b>THE R</b>                                                                           | Basiselement  |               | <b>THEFT</b>                                                                           | 10.02.2023 20:54:45 |                                            |                                                       |                                |
|                                   | $\Box$<br>a.           | <b>EXECUTIVE IS A REPORTED A REPORTED</b>                                                                                                    |                                | <b>SETTE</b>      | $-34 - 384 - 10$                                                                                | Basisoloment  | $\mathcal{G}$ | <b>COLLE</b>                                                                           | 1002202320:5359     |                                            |                                                       |                                |
|                                   | IО.<br>$\alpha$        | <b>EXECUTIVE CONVEIER SCHWEIZ</b>                                                                                                    |                                | <b>UNITED</b>     |                                                                                                 | Basiselement  | $\mathcal G$  | <b>TO UT</b>                                                                           | 1002202320:56:06    |                                            |                                                       |                                |
|                                   | $\Box$<br>$\alpha$     | <b>STEEL ST</b>                                                                                                    | <b>EXECUTIVE AND RESIDENCE</b> |                   | THE REPORT OF STATES                                                                            | Basisolement  | 8             | <b>Game</b>                                                                            | 10.02.2023 20:56:30 |                                            |                                                       |                                |
|                                   | ю.<br>$\alpha$         | <b>EXECUTIVE CONVERED ASSOCIATE</b>                                                                                                    |                                |                   | <b>THE R. P. LEWIS CO., LANSING, MICH.</b>                                                      | Basiselement  | $\mathcal G$  | <b>URSTER</b>                                                                          | 10.02.2023 20:54:47 |                                            |                                                       |                                |

Abbildung 1: Gesamtkatalogansicht

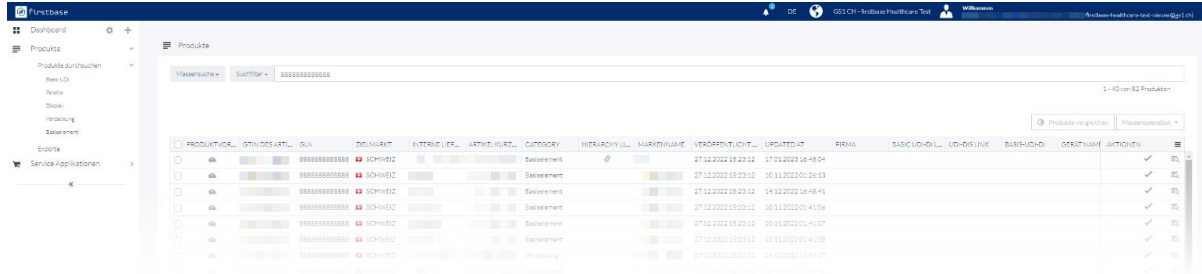

#### Abbildung 2: Gesamtkatalogansicht mit Suchresultaten

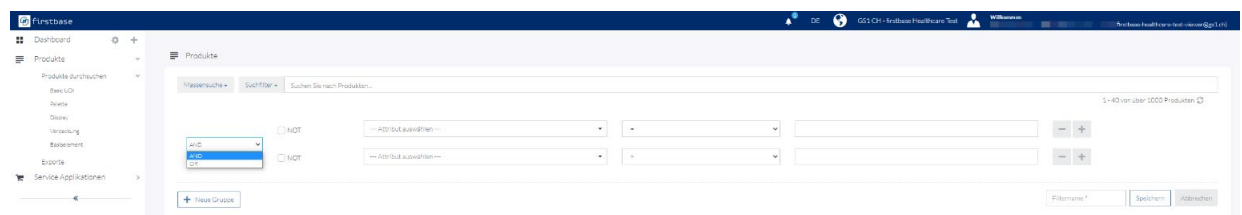

Abbildung 3: Erweiterte Filtermöglichkeiten

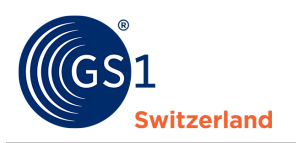

| <b>O</b> firstbase               |       |                        |                                                      |                     |              |                        |              |               |                                                                                          | A.<br>DE:       |       | GS1 CH - Fratbase Hoalthcare Test 2 Williamsen |              | Hirstone-healthcare-best-viewer@gx1.ch)                                  |
|----------------------------------|-------|------------------------|------------------------------------------------------|---------------------|--------------|------------------------|--------------|---------------|------------------------------------------------------------------------------------------|-----------------|-------|------------------------------------------------|--------------|--------------------------------------------------------------------------|
| <b>II</b> Dashboard              | $0 +$ |                        |                                                      |                     |              |                        |              |               |                                                                                          |                 |       |                                                |              |                                                                          |
| <b>Produkte</b>                  |       | $\equiv$<br>Produkte   |                                                      |                     |              |                        |              |               |                                                                                          |                 |       |                                                |              |                                                                          |
| Produkte durchsuchen<br>Markford | 1m    |                        | Massensoche v Suchfilter v Suchen Sie nach Produkten |                     |              |                        |              |               |                                                                                          |                 |       |                                                |              |                                                                          |
| Basic UD<br><b>Palette</b>       |       |                        |                                                      |                     |              |                        |              |               |                                                                                          |                 |       |                                                |              | 1-40 von über 1000 Produkten CS                                          |
| Olso'ay<br>Verpackung            |       |                        |                                                      |                     |              |                        |              |               |                                                                                          |                 |       |                                                |              | @ Produkts vergelchen<br>Massengearation .<br>· Download<br>$\mathbf{v}$ |
| Sasbelement                      |       |                        |                                                      |                     |              |                        |              |               | Sie haben 3 Produkte auf Ihrer Menkliste 1 Produktliste leeren 1 Alle Produkte ausnahlen |                 |       |                                                |              | aì                                                                       |
| Exporte                          |       |                        | PRODUKTVOR., GTIN DESARTIL, GLN                      | ZIELMARKT           | INTERNE LIEF | ARTIKELKURZ., CATEGORY |              |               | HIERARCHYLL, MARKENNAME VEROFFENTLICHT., UPDATED AT                                      |                 | FIRMA | BASIC UDI-DI L., UDI-DIS LINK                  | BASIS-UDI-DI | <b>Ruce)</b>                                                             |
| Service Applicationen            |       | a                      |                                                      | <b>EX SCHWEIZ</b>   |              |                        | Basiselement | <b>THEFT</b>  |                                                                                          | 110220230357-32 |       |                                                |              | 囥<br>3209                                                                |
|                                  |       | $\bullet$              |                                                      | <b>ER</b> SCHWEIZ   |              |                        | Basiselement | <b>MARK</b>   |                                                                                          | 11022023035727  |       |                                                |              | 励<br>2016                                                                |
|                                  |       | $\sim$<br>$\sigma$     |                                                      | <b>B</b> SCHWEIZ    |              |                        | Basiselement |               |                                                                                          | 11022023035726  |       |                                                |              | e<br>GDSH Catalogue form                                                 |
|                                  |       | o<br>a                 |                                                      | <b>ER</b> SCHWEIZ   |              |                        | Basiselement | 提示            |                                                                                          | 110220230337.25 |       |                                                |              | Notification 0.1                                                         |
|                                  |       | $\circ$<br>$\triangle$ |                                                      | <b>EX SCHWEIZ</b>   |              | m                      | Batissiement | <b>RULE</b>   |                                                                                          | 11022023035730  |       |                                                |              | 랻<br>EUDANCO Medical Device<br>Registration                              |
|                                  |       | D.<br>$\triangle$      |                                                      | ES SCHWEIZ          |              |                        | Verpackung   | <b>Miller</b> |                                                                                          | 11022023035723  |       |                                                |              | R Tesk Missufügen                                                        |
|                                  |       | $\circ$<br>$\triangle$ |                                                      | SCHWEIZ<br>$\alpha$ | - 6          | 89                     | Vernacioung  | om -          |                                                                                          | 10022023205623  |       |                                                |              | R Medlem Asset-Export                                                    |
|                                  |       | o<br>$\alpha$          |                                                      | <b>ER</b> SCHWEIZ   | ■用           |                        | Verpackunz   | 直づい           |                                                                                          | 10022023203636  |       |                                                |              |                                                                          |

Abbildung 4: Exportmöglichkeiten. Gilt für selektierte Produkte.

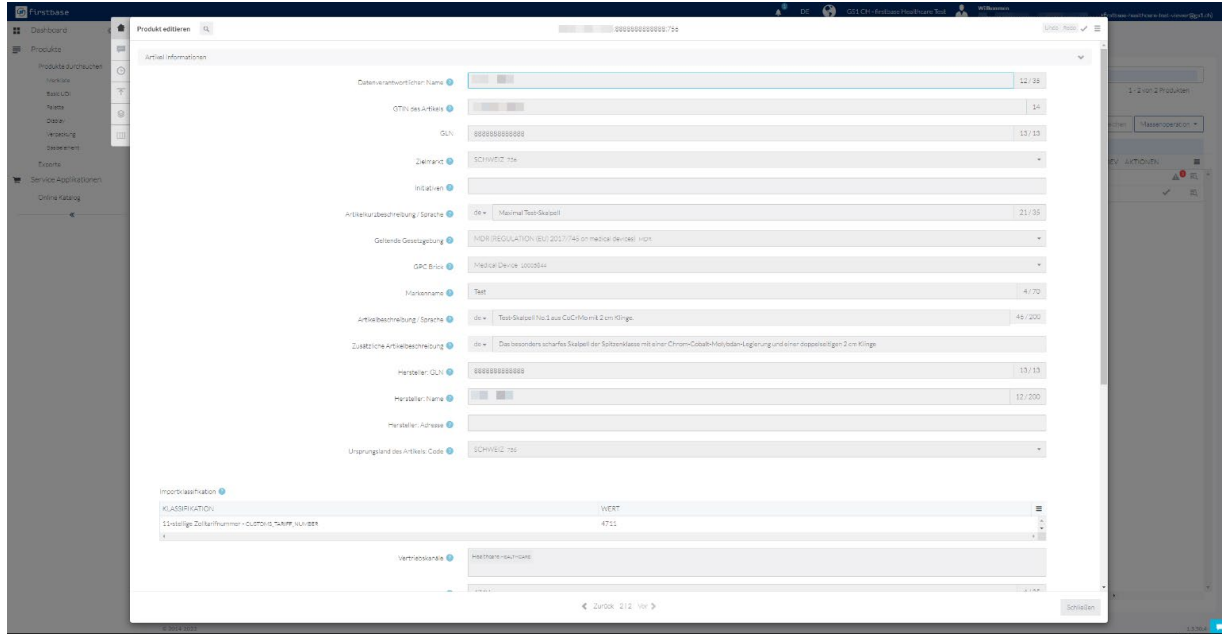

Abbildung 5: Produktdetailansicht

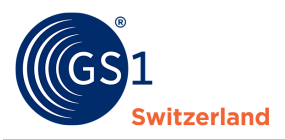

# <span id="page-8-0"></span>**4.2 Schnittstellenfunktionen für Datenempfänger**

### <span id="page-8-1"></span>**4.2.1 Einzelnes Produkt abrufen**

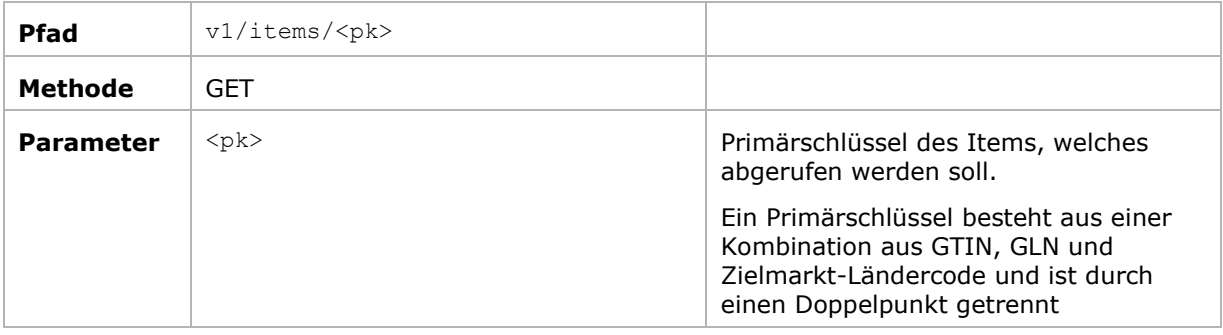

#### **Erwartete Abfrage:**

Die Methode erwartet den Primärschlüssel des gesuchten Produkts als letzten Path-Parameter. Es wird entweder das gesuchte Produkt als JSON-Objekt zurückgeliefert oder die Nachricht "Object not found" (Code 404), wenn keine passenden Daten gefunden wurden.

#### **Erwarteter Rückgabewert:**

Code: 200

Data: JSON-Objekt mit den Informationen über das erfragte Produkt

#### **Beispielabfrage:**

*[https://healthcare-test/v1/items/02222222222222:8888888888888:756](https://healthcare-test/v1/items/04044628000000:4044628000000:756)*

### <span id="page-8-2"></span>**4.2.2 Produkte mit Query abrufen**

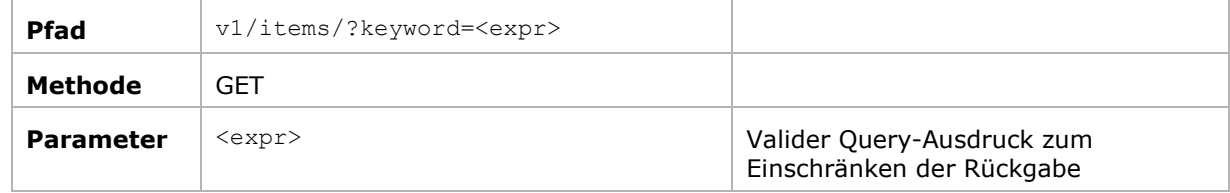

#### **Erwartete Abfrage:**

Die Methode erwartet einen Ausdruck, der als Filter für den Aufruf dient. Es werden nur Produkte zurückgeliefert, die dem Filter entsprechen.

#### **Erwarteter Rückgabewert:**

Code: 200

Data: Ein Array aus JSON-Objekten, die dem Ausdruck entsprechen

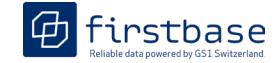

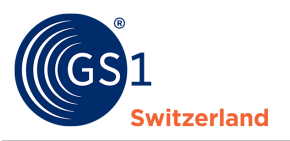

#### **Filter auf bestimmtes Attribut:**

Struktur: attribute name: search value

Beispiel: Das Attribut ' brandName' soll den Wert '*TESTMARKE'* haben → brandName: testmarke Beispiel: Das Attribut 'gpc' soll ein den Wert '10005844' haben → gpc:10005844 Beispiel: Das Attribut 'gln' soll den Wert '8888888888888' haben  $\rightarrow$  gln:8888888888888

#### **Filter auf bestimmtes Attribut mit anderem Vergleichsoperator**

Zulässige Operatoren: <, <=, >, >= Struktur: attribute name operator search value Beispiel: Das Attribut 'updatedAt ' soll neuer sein als der 01.01.2023  $\rightarrow$  updatedAt >2023-01-01

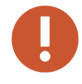

#### **Codierung von Vergleichsoperatoren**

Wichtig: Da dies Pfadparameter sind, müssen die Operatoren entsprechend kodiert werden. Aus dem obigen Beispiel wird dann: updatedAt\_\_%3E2023-01-01

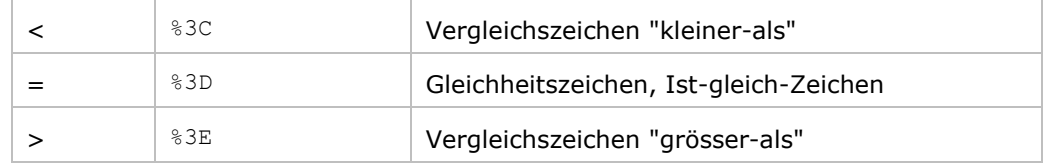

#### **Verwendung von Logikoperatoren**

Die Suchausdrücke können durch Klammern und Logikoperatoren miteinander kombiniert werden.

Struktur: <expr> AND|OR <expr>

Beispiel: Das Attribut 'gln' soll den Wert *'8888888888888'* haben und das Attribut 'updatedAt\_\_' soll neuer sein als der 01.01.2023  $\rightarrow$  (gln:88888888888888) AND(simple date%3E2023-01-01)

#### **Beispielabfrage:**

*[https://healthcare-test/v1/items?keyword=\(gln:8888888888888\)AND\(simple\\_date%3E2023-01-01\)](https://healthcare-test/v1/items?keyword=(gln:8888888888888)AND(simple_date%3E2023-01-01))*

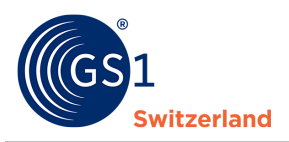

rstbase

### <span id="page-10-0"></span>**4.2.3 Produkte in Chunks abrufen**

Die REST-Schnittstelle verwendet Chunks um Rückmeldungen in kleinere Stücke aufzuteilen. Die Standard-Chunk-Grösse beträgt 20 Items (Treffer).

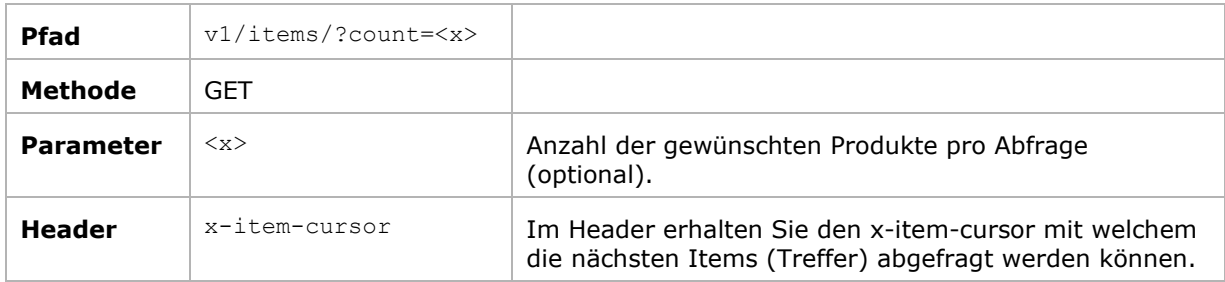

#### **Erwarteter Rückgabewert:**

Code: 200

Data: Ein Array aus JSON-Objekten

Header: x-item-cursor: der Cursor, der für den nächsten Aufruf verwendet werden muss

#### **Ablauf Produkte in Chunks abrufen**

Beim Abrufen von Chunks, sind zwei Elemente wichtig.

- 1) Der 'count'-Parameter bestimmt, wie viele Datensätze pro Request zurückgegeben werden.
- 2) Der 'x-item-cursor' wird verwendet, um eine Suchanfrage Request-übergreifend zu identifizieren.

#### Vorgehensweise

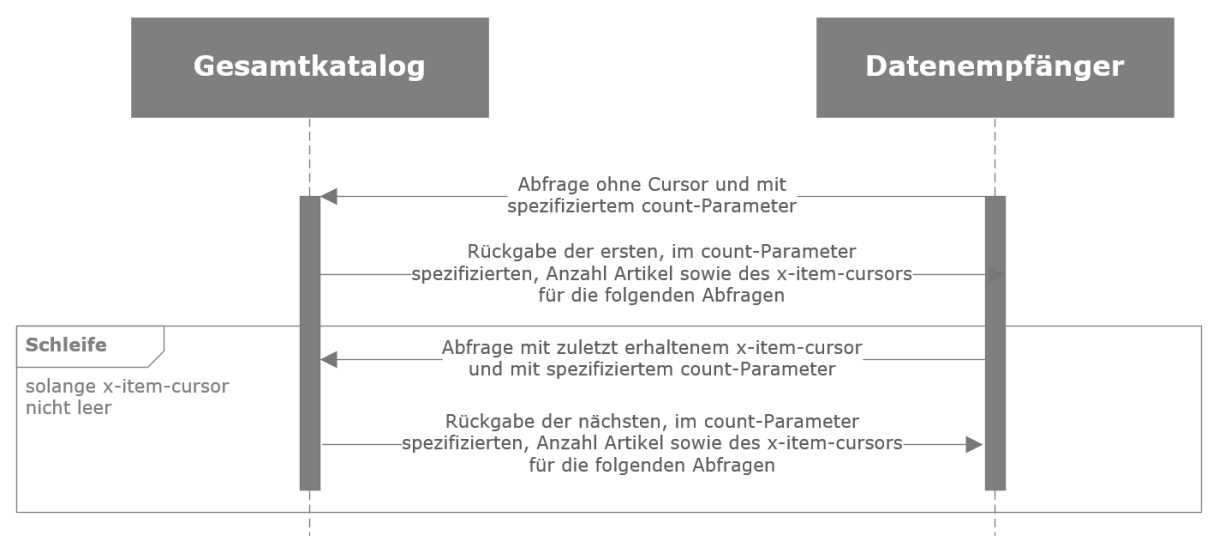

Den ersten Request ohne 'x-item-cursor' absetzen. Die Response wird den neuen 'x-itemcursor' enthalten.

Weitere Requests mit 'x-item-cursor' absetzen. Nach jeder Response den erhaltenen 'x-itemcursor' auf Existenz überprüfen. Wenn der Cursor existiert, ersetzt er den vorherigen im nächsten Request.

Wenn eine Response keinen Cursor enthält, ist die Anfrage abgeschlossen und es werden keine weiteren Datensätze geliefert.

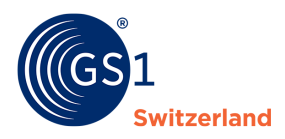

# <span id="page-11-0"></span>**4.2.4 Einbettung eines Produkts in dessen Hierarchie abfragen**

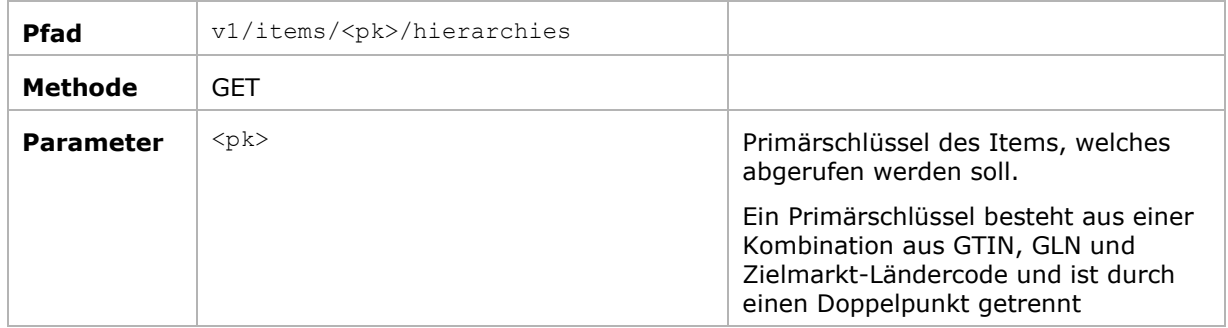

#### **Erwarteter Rückgabewert:**

Code: 200 Data: Ein Array aus JSON-Objekten

#### **Gültigkeit:**

Diese Methode ist aktuell nur für Abfragen aus dem Gesamtkatalog firstbase healthcare verfügbar.

#### **Beispielabfrage:**

*[https://healthcare](https://healthcare-test.firstbase.ch/api/v1/items/02222222222222:8888888888888:756/hierarchies)[test.firstbase.ch/api/v1/items/02222222222222:8888888888888:756/hierarchies](https://healthcare-test.firstbase.ch/api/v1/items/02222222222222:8888888888888:756/hierarchies)*

#### 3.2.6. Konkrete Beispiele für Abfragen

#### **Abfrage aller publizierten Produkte eines Lieferanten (GLN) mit Beispiel GLN in Standard XML:**

*<https://healthcare-test.firstbase.ch/api/v1/items?format=xml&keyword=gln:8888888888888>*

#### **Gleiche Abfrage mit dem Ergebnis in Standard JSON:**

*<https://healthcare-test.firstbase.ch/api/v1/items?format=json&keyword=gln:8888888888888>*

#### **Abfrage aller Produkte eines Lieferanten (GLN), die sich seit dem 03. April 2018 geändert haben (Delta Abfrage):**

*[https://healthcare-](https://healthcare-test.firstbase.ch/api/v1/items?count=200&compliant=true&keyword=gln:8888888888888+AND+(updatedAt__%3E=2018-04-03))*

*[test.firstbase.ch/api/v1/items?count=200&compliant=true&keyword=gln:8888888888888+AND+\(u](https://healthcare-test.firstbase.ch/api/v1/items?count=200&compliant=true&keyword=gln:8888888888888+AND+(updatedAt__%3E=2018-04-03)) [pdatedAt\\_\\_%3E=2018-04-03\)](https://healthcare-test.firstbase.ch/api/v1/items?count=200&compliant=true&keyword=gln:8888888888888+AND+(updatedAt__%3E=2018-04-03))*

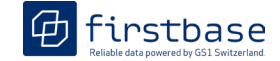

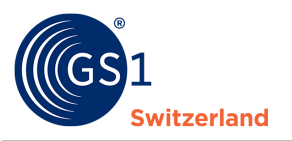

# <span id="page-12-0"></span>**5 Datenempfänger: Daten aus der trustbox abrufen und empfangen**

Für trustbox Kunden stehen die gleichen Funktionen zur Verfügung wie bisher.

Das Datenformat der trustbox bleibt erhalten und kann mit dem Pfad-Zusatz &format=application/xml;schema=trustbox\_xml abgefragt werden. Ohne diesen Zusatz erhalten Sie das Plattform-eigene JSON-Format. Ohne den schema-Parameter erhalten Sie das Plattformeigene XML-Format.

# <span id="page-12-1"></span>**5.1 Search and Browse**

Auch trustbox Datenempfängern stehen die Search and Browse Funktionen (vgl. S. 6) zur Verfügung.

# <span id="page-12-2"></span>**5.2 Funktion getChangedArticles**

Diese Abfrage gibt alle Artikel zurück, welche seit dem Datum in der Anfrage geändert haben.

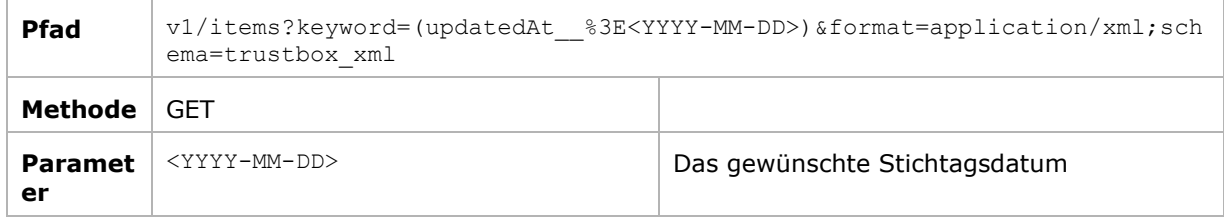

#### **Beispielabfrage:**

*https://trustbox-test.firstbase.ch/api/v1/items?keyword=(updatedAt\_\_%3E=2023-01- 03)&format=application/xml;schema=trustbox\_xml*

# <span id="page-12-3"></span>**5.3 Function getTrustedDataByGTIN**

Diese Abfrage gibt alle Artikelinformationen für eine bestimmte GTIN zurück.

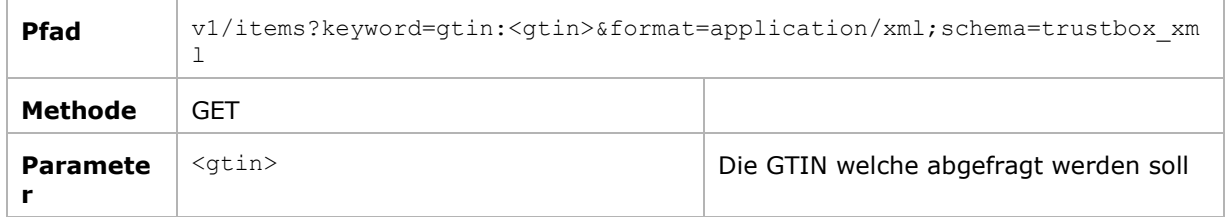

#### **Beispielabfrage:**

*https://trustbox-test.firstbase.ch/api/v1/items?keyword=gtin:07640148735209 &format=application/xml;schema=trustbox\_xml*

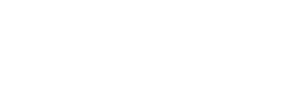

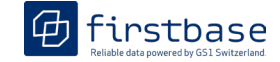

### <span id="page-13-0"></span>**5.4 Function getGLNs**

witzerland

Diese Abfrage gibt alle GLN von allen Produkten in trustbox zurück.

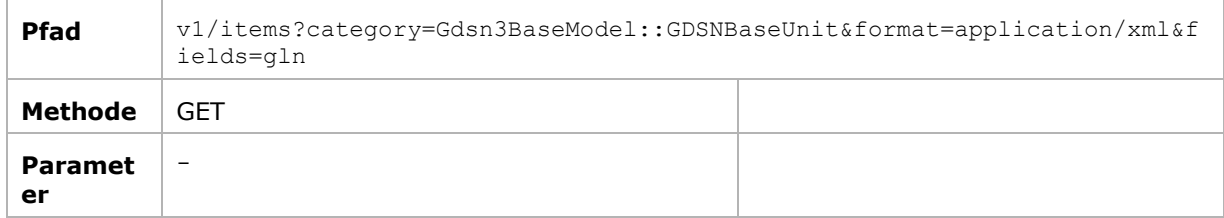

#### **Beispielabfrage1:**

*[https://trustbox-](https://trustbox-test.firstbase.ch/api/v1/items?category=Gdsn3BaseModel::GDSNBaseUnit&fields=gln&format=application/xml)*

*[test.firstbase.ch/api/v1/items?category=Gdsn3BaseModel::GDSNBaseUnit&fields=gln&format=appli](https://trustbox-test.firstbase.ch/api/v1/items?category=Gdsn3BaseModel::GDSNBaseUnit&fields=gln&format=application/xml) [cation/xml](https://trustbox-test.firstbase.ch/api/v1/items?category=Gdsn3BaseModel::GDSNBaseUnit&fields=gln&format=application/xml)*

#### **Beispielabfrage 2, Kombination mit Abfrage aller veränderten Daten per Stichdatum:**

*[https://trustbox-test.firstbase.ch/api/v1/items?keyword=\(updatedAt\\_\\_%3E2023-01-](https://trustbox-test.firstbase.ch/api/v1/items?keyword=(updatedAt__%3E2023-01-03&category=Gdsn3BaseModel::GDSNBaseUnit&format=application/xml&fields=gln) [03&category=Gdsn3BaseModel::GDSNBaseUnit&format=application/xml&fields=gln](https://trustbox-test.firstbase.ch/api/v1/items?keyword=(updatedAt__%3E2023-01-03&category=Gdsn3BaseModel::GDSNBaseUnit&format=application/xml&fields=gln)*

#### **Beispielrückgabe:**

```
<?xml version="1.0" encoding="UTF-8"?> 
<pim> <item> 
          <gln>7612345000008</gln> 
    \langleitem\rangle <item> 
          <gln>7649997749016</gln> 
     </item> 
     <item> 
           <gln>7649997749047</gln> 
     </item> 
\langle/pim\rangle
```
# <span id="page-13-1"></span>**5.5 Function getTrustedData**

Diese Abfrage gibt alle Produktdaten eines bestimmten Lieferanten (einer GLN) zurück

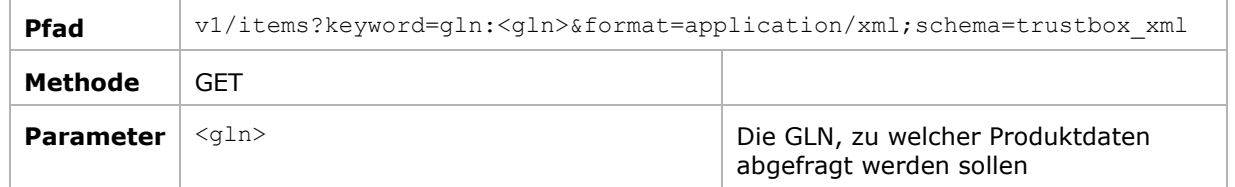

#### **Beispielabfrage:**

*https://trustbox-*

*test.firstbase.ch/api/v1/items?keyword=gln:07612345000176&format=application/xml;schema=tru stbox\_xml*